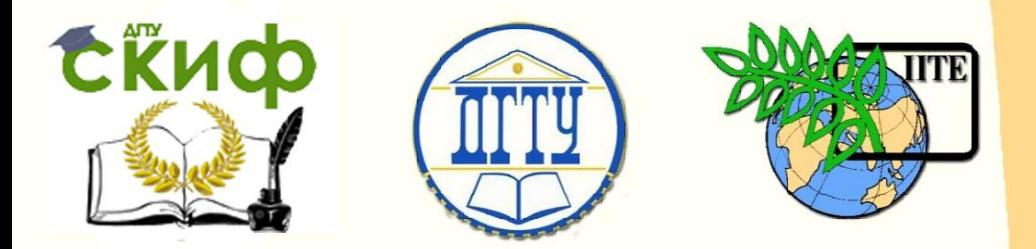

ДОНСКОЙ ГОСУДАРСТВЕННЫЙ ТЕХНИЧЕСКИЙ УНИВЕРСИТЕТ

УПРАВЛЕНИЕ ЦИФРОВЫХ ОБРАЗОВАТЕЛЬНЫХ ТЕХНОЛОГИЙ

Кафедра «Теоретическая и прикладная механика»

# **МЕТОДИЧЕСКИЕ УКАЗАНИЯ** к выпускной квалификационной работе

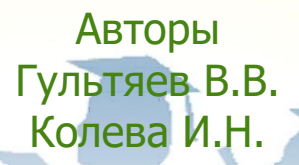

Ростов-на-Дону, 2022

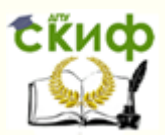

выпускная каралета (в серверность серверность)<br>Выпускная работа Выпускная квалификационная работа

#### **Аннотация**

Методические указания предназначены для студентов 4 курса-бакалавров, оформляющих выпускную квалификационную работу. Рассмотрены стандарты оформления задания, содержания, титульного листа. Представлены требования к оформлению текста пояснительной записки, таблиц и рисунков.

## **Авторы**

к.т.н., доцент Гультяев В.В.

к.т.н., доцент Колева И.Н.

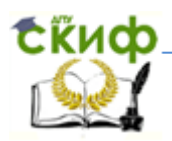

### **Оглавление**

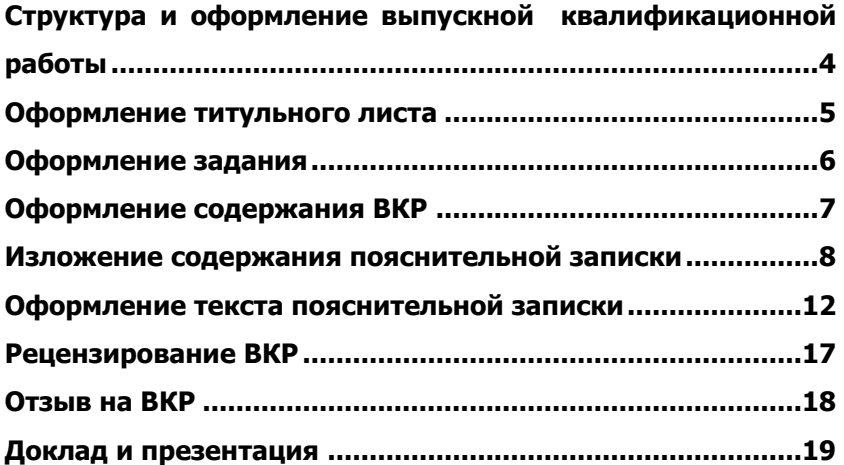

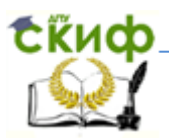

## <span id="page-3-0"></span>**СТРУКТУРА И ОФОРМЛЕНИЕ ВЫПУСКНОЙ КВАЛИФИКАЦИОННОЙ РАБОТЫ**

Выпускная квалификационная работа состоит из следующих документов: - пояснительная записка; - графическая часть (комплект конструкторской документации, плакаты).

Пояснительная записка ВКР содержит:

- титульный лист;
- задание на ВКР;

- аннотация (для ВКР);

- содержание;
- введение;

- разделы основной части в соответствии с утверждённым заданием

- заключение;

- список использованных источников;

- приложения (если имеются в наличии).

Листы пояснительной записки оформляются рамкой стандартных размеров и основной надписью по ГОСТ 2.104

В основной надписи на всех последующих страницах после заглавной указывается:

- шифр проекта (рекомендуемый шрифт в текстовом редакторе –Times New Roman, 20 рт);

- номер страницы.

Для всех укрупненных групп направлений (специальностей) образец последующей страницы ПЗ приведён в Приложении А настоящих Правил.

Нумерация страниц пояснительной записки сквозная, начинается с титульного листа

Номера страниц не ставятся на титульном листе, задании на ВКР.

.Номера страниц проставляются внизу страницы арабскими цифрами без точки и чёрточек, выравнивание выполняется по правому краю.

Все части пояснительной записки должны соответствовать требованиям нормативных документов в части нормоконтроля.

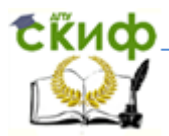

### **ОФОРМЛЕНИЕ ТИТУЛЬНОГО ЛИСТА**

<span id="page-4-0"></span>Титульный лист является первым листом пояснительной записки

Для написания наименования вуза, слова «ПОЯСНИТЕЛЬНАЯ ЗАПИСКА», наименования и обозначение (шифра) проекта (работы) применяется шрифт в тек-стовом редакторе –Times New Roman, 14 рт, буквы прописные. Наименование вуза, слово «ПОЯСНИТЕЛЬНАЯ ЗАПИСКА» оформляются полужирным шрифтом.

Для всех остальных надписей используется шрифт в текстовом редакторе –12 рт, Times New Roman.

Перенос слов на титульном листе не допускается. Точки в конце строк не ставятся.

Обозначение титульных листов:

- для ВКР (специалитет) DDDDDD.XXZZFF.RRR ДП(ДР);

- для ВКР (бакалавриат) DDDDDD.XXZZFF.RRR ВКР.

На титульном листе пояснительной записки дипломного проекта (работы) расписывается заведующий кафедрой, автор ВКР, руководитель, консультанты по разделам, нормоконтролер. Справа от подписи ставятся инициалы и фамилии лиц, подписавших ВКР, ниже, под подписью, – дата подписания арабскими цифрами, по две для числа, месяца и года.

Форма титульного листа на дипломный проект (работу) и ВКР бакалавра и курсовой проект приведены в Приложениях.

На бланке задания для ВКР должны быть указаны номер и дата приказа, которым была утверждена тема ВКР, проставлены в соответствующих местах подписи, даты, Ф.И.О. заведующего кафедрой, обучающегося, руководителей разделов.

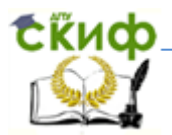

#### **ОФОРМЛЕНИЕ ЗАДАНИЯ**

<span id="page-5-0"></span>Задание является второй и третьей страницей ПЗ. Выполнять его следует на белой бумаге формата А4 (210×297 мм) по ГОСТ 2.301 черными чернилами (пастой) чертежным шрифтом по ГОСТ 2.304. Номера страниц не проставляются.

Допускается использовать готовые бланки, а также изготавливать лист «Задание» при помощи текстовых редакторов, распечатав на принтере.

Перенос слов в названии темы дипломного проекта(работы) не разрешается, точка в конце названия не ставится.

Для написания наименования вуза, слова «ЗАДАНИЕ», наименования

и обозначение (шифра) проекта (работы) применяется шрифт в текстовом редакторе – 14 пт Times New Roman, буквы прописные. Наименование вуза, слово «ЗАДАНИЕ» пишется полужирным шрифтом.

Для всех остальных надписей в текстовом редакторе используется шрифт 14 пт, Times New Roman, буквы строчные).

Формы заданий приведены в Приложениях

На бланке задания для ВКР должны быть указаны номер и дата приказа, которым была утверждена тема ВКР, проставлены в соответствующих местах подписи, даты, Ф.И.О. заведующего кафедрой, обучающегося, руководителей разделов.

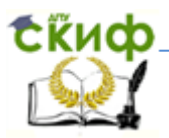

### **ОФОРМЛЕНИЕ СОДЕРЖАНИЯ ВКР**

<span id="page-6-0"></span>Примеры оформления заглавного и последующих листов ПЗ представлены в Приложении

В содержании указывают обозначение и наименование всех разделов, подразделов, пунктов (если они имеют наименование) и номера страниц, на которых размещается начало материала разделов, подразделов, пунктов.

В содержание выносятся

- введение;
- основная часть;

- экономическое обоснование проекта

- безопасность и экологичность проекта;
- заключение;
- список использованных источников;
- приложения.

Слово «СОДЕРЖАНИЕ» оформляется в текстовом редакторе – полужирный шрифт, 14 пт Times New Roman, прописные в виде заголовка симметрично основному тексту.

Наименования разделов и подразделов, включённые в содержание, оформляются шрифтом в текстовом редакторе – 14 пт, Times New Roman строчными буквами, начиная с прописной за исключением разделов:

«ВВЕДЕНИЕ», «СПИСОК ИСПОЛЬЗОВАННЫХ ИСТОЧНИКОВ», «ЗАКЛЮЧЕ-НИЕ»,» и «ПРИЛОЖЕНИЯ».

В перечне наименований разделов (пунктов) расстояние от конца строки, содержащей наименование раздела (пункта) до номера страницы, на которой начинается данный раздел (пункт), должно составлять не менее 1 см.

Если наименование раздела (пункта) не умещается на одну строку, его переносят на следующие строки, при этом перенос слов запрещён

. Номер страницы проставляется напротив последней строки.

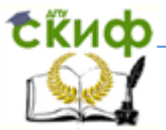

Выпускная квалификационная работа

### <span id="page-7-0"></span>**ИЗЛОЖЕНИЕ СОДЕРЖАНИЯ ПОЯСНИТЕЛЬНОЙ ЗАПИСКИ**

Содержание курсового проекта(работы) и выпускной квалификационной работы определяется требованием ФГОС и ГОС направления подготовки и профилем образовательной программы.

Аннотация должна отражать тему, краткую характеристику работы, полученные результаты и их новизну, область применения, возможность практической реализации и др.; сведения об объеме текстового материала (количество страниц), количество иллюстраций (рисунков), таблиц, приложений, использованных источников.

Объем аннотации должен составлять не более 1 страницы печатного текста. Аннотация выпускной квалификационной работы должна быть составлена на русском и иностранном языках (перевод может быть осуществлен с использованием on-line переводчика). Размещается в пояснительной записке ВКР перед содержанием.

#### **Раздел «Введение» является обязательным разделом**

Во введении должна быть рассмотрена актуальность проекта (работы), определены цели и задачи курсового и дипломного проекта (работы), перечислены методы и средства решения поставленных задач (для ВКР).

Введение начинают с нового листа. Слово «ВВЕДЕНИЕ» располагается симметрично основному тексту.

Основная часть отражает процесс решения поставленных задач и полученные результаты.

Основная часть, как правило, состоит из следующих разделов:

- теоретический раздел посвящён теоретическим аспектам по выбранной теме ;

- аналитический раздел содержит характеристику объекта исследования, проведённый анализ исследуемой проблемы и выводы;

- проектный раздел предлагает конкретные мероприятия по совершенствованию работы объекта исследования.

Каждый раздел начинается с нового листа.

#### **Раздел «Экономическое обоснование проекта»**

качестве экономического обоснования проекта могут быть представлены анализ и диагностика экономических

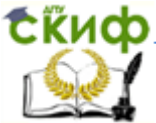

показателей проекта; расчетно- и технико-экономическое обоснование проекта; разработаны предложения по менеджменту организации, проведению маркетинговых исследований востребованности проекта т.д.

Объём раздела составляет 10 – 15 страниц.

В общем случае раздел «Экономическое обоснование проекта» должен содержать оценку эффективности (технических решений, продукции, работ, услуг) с позиции влияния на экономические показатели организаций.

#### **Раздел «Безопасность и экологичность проекта»**

Объем раздела «Безопасность и экологичность проекта» и его содержание в ПЗ выпускной квалификационной работы устанавливает консультант в зависимости от направления подготовки и темы ВКР. Объём раздела составляет 5 – 10 стр.

В общем случае раздел «Безопасность и экологичность проекта» должен содержать анализ опасных и вредных производственных факторов, их расчёт, оценку последствий для экологии, эксплуатации и утилизации, конкретные технические или организационные мероприятия по их устранению.

При анализе опасных и вредных факторов следует делать ссылки на действующие единые правила техники безопасности, государственные стандарты безопасности труда, санитарные нормы и другие нормативно-технические документы в области экологии и безопасности жизнедеятельности.

#### **Раздел «Заключение»**

Раздел заключение является обязательным для пояснительной записки курсового проекта (работы) и ВКР.

Заключение должно содержать краткие выводы, оценку результатов выполненной работы, преимущества решений, принятых в проекте (работе), соответствие полученных результатов заданию.

Содержание раздела уточняет руководитель проекта (работы) в зависимости от темы и задания.

Заключение начинают с нового листа. Слово «ЗАКЛЮЧЕНИЕ» оформляется симметрично основному тексту.

#### **Список использованных источников**

Список использованных источников начинают с нового листа. Слова «СПИСОК ИСПОЛЬЗОВАННЫХ ИСТОЧНИКОВ» оформляются симметрично основному тексту. Список является обязательным разделом и включается в содержание текстового доку-

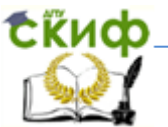

#### мента (ПЗ).

Список должен содержать сведения об источниках, использованных при выполнении курсового проекта (работы) или ВКР. Список обязательно должен быть пронумерован. Каждый источник упоминается в списке один раз, вне зависимости от того, как часто на него делается ссылка в тексте пояснительной записки.

В выпускной квалификационной работе список использованных источников не должен содержать менее 10 наименований.

Список использованных источников приводится в следующей последовательности:

- законодательные и нормативно-методические документы и материалы;

- монографии, учебники, справочники и т.п.;

- научные статьи, материалы из периодической печати; -

Допускается формирование списка источников в порядке упоминания.

Наиболее удобным является алфавитное расположение материала, так как в этом случае произведения собираются в авторских комплексах. Произведения одного автора расставляются в списке по алфавиту заглавий.

Литература на иностранных языках ставится в конце списка после литературы на русском языке, образуя дополнительный алфавитный ряд.

Сведения о книгах (монографии, учебники, справочники и т.п.) должны включать фамилию и инициалы автора (авторов), название книги, город, издательство, год издания, количество страниц. Наименование места издания необходимо приводить полностью в именительном падеже, допускается сокращение названия только двух городов – Москва (М) и Санкт-Петербург (СПб).

Сведения о статье из периодического издания должны включать фамилию и инициалы автора, заглавие статьи, наименование издания (журнала), год выпуска, номер издания (журнала), страницы, на которых помещена статья.

Пример Списка использованных источников приведен в Приложении М.

#### **Приложения**

Приложения оформляются как продолжение пояснительной записки на последующих его листах.

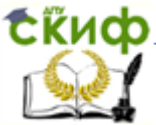

На все приложения должны быть ссылки в тексте ПЗ, а в разделе «Содержание» должны быть перечислены все приложения с указанием их обозначений и заголовков.

Приложения располагаются в порядке появления ссылок в тексте.

Слово «ПРИЛОЖЕНИЕ» печатается в верхней части страницы, посередине, все буквы прописные, выделяются полужирным шрифтом

Приложение должно иметь содержательный заголовок, который записывается симметрично относительно текста строчными буквами с первой прописной буквы в виде отдельной строки (или строк) и выделяется полужирным шрифтом.

Приложения обозначаются заглавными буквами русского алфавита, начиная с А, за исключением Е (Ё), З, И (Й), О, Ч, Я, Ь, Ы, Ъ, или латинского алфавита за исключением букв I и O. Если в ПЗ одно приложение, оно обозначается как «ПРИЛОЖЕНИЕ А».

Рисунки, таблицы, формулы, помещаемые в приложении, обозначают отдельной нумерацией арабскими цифрами с добавлением перед цифрой обозначения приложения, например, рисунок А.3, формула (Б.1), таблица В.1.

Приложения должны иметь общую с остальной частью ПЗ, сквозную нумерацию страниц.

Приложения размещаются после списка использованных источников.

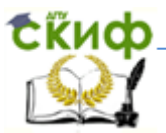

Выпускная квалификационная работа

### <span id="page-11-0"></span>**ОФОРМЛЕНИЕ ТЕКСТА ПОЯСНИТЕЛЬНОЙ ЗАПИСКИ**

#### **Общие требования**

Пояснительная записка должна быть выполнена на одной стороне листа

белой бумаги формата А4 (210×297 мм) в соответствии с общими требованиями к текстовым документам по ГОСТ 2.105, 2.106.

Текст ПЗ выполняют одним из следующих способов:

- рукописным способом, чётким почерком, чернилами (пастой) одного цвета (черного, синего). Применение в одной работе чернил (пасты) разного цвета не допускается. Высота строчных букв в тексте не менее 2,5 мм. В формулах высота прописных букв и цифр составляет 5 – 8 мм; строчных букв – 3 – 4 мм.

с помощью текстовых редакторов через полуторный интервал шрифтом Times New Roman, размер шрифта – 14 пт. Разрешается использовать возможности акцентирования внимания: курсив, разрядка букв.

Текст ПЗ в рамках следует размещать, соблюдая следующие размеры согласно ГОСТ 2.104:

- расстояние от рамки и в конце строк не менее 3 мм;

- расстояние от текста до верхней и нижней рамки должно быть не менее 10 мм;

- абзацы в тексте начинают с отступом, равным 12 – 12,5 мм.

При выполнении ПЗ без рамки необходимо соблюдать следующие размеры полей: правое – не менее 10 мм,

верхнее и нижнее – не менее 20 мм, левое – не менее 30 мм.

Опечатки, описки и графические неточности допускается исправлять подчисткой или закрашиванием корректором для бумаги и нанесением на том же месте исправленного текста. Плотность вписанного текста должна быть приближенной к плотности основного текста.

Если текст был напечатан на принтере, то исправления разрешено вносить только черной пастой.

Нумерация страниц в тексте ПЗ, включая иллюстрации и таблицы, выполненные на листах формата А4, сквозная.

Первым листом является титульный лист ПЗ. Вторым и третьим – задание на проектирование. Номера страниц на них не

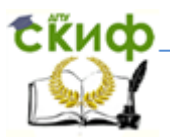

проставляются, но входят в общую нумерацию листов ПЗ.

В выпускных квалификационных работах каждый раздел следует начинать с нового листа

Подразделы с нового листа не начинаются. Не допускается размещать наименования подразделов в нижней части листа, если под ними помещается менее двух строк текста.

Разделы должны иметь порядковые номера в пределах всей ПЗ, обозначенные арабскими цифрами без точки и записанные с абзацного отступа.

Подразделы должны иметь порядковые номера в пределах каждого раздела. Номер подраздела состоит из номеров раздела и подраздела, разделенных точкой. Точки в конце номера подраздела не ставят. Если в подразделе имеются пункты, то нумерация пунктов должна быть в пределах подраздела. Номер пункта состоит из номеров раздела, подраздела, пункта, разделённых точками. В конце номера пункта точка не ставится.

Разделы и подразделы должны иметь заголовки. Пункты, как правило, заголовков не имеют. Заголовки должны чётко и кратко отражать содержание.

Заголовки следует оформлять с абзацного отступа с прописной буквы без точки в конце, не подчеркивая.

Если заголовок состоит из двух предложений, их разделяют точкой. Перенос слов в заголовках не допускается. Точки в конце заголовка не ставятся.

Для заголовков разделов, подразделов, пунктов используется шрифт Times New Roman, размер 14 пт

Заголовки разделов допускается оформлять полужирным шрифтом.

Наименования разделов основной части ПЗ курсового проекта (работы) и ВКР, а также разделы «ЭКОНОМИЧЕСКОЕ ОБОСНОВАНИЕ ПРОЕКТА» и «БЕЗОПАСНОСТЬ И ЭКОЛОГИЧНОСТЬ ПРОЕКТА» следует располагать на отдельной строке, посередине, симметрично основному тексту с соответствующей нумерацией.

Наименование разделов «СОДЕРЖАНИЕ», «ВВЕДЕНИЕ», «ЗАКЛЮЧЕНИЕ», «СПИСОК ИСПОЛЬЗОВАННЫХ ИСТОЧНИКОВ» следует располагать на отдельной строке, посередине, симметрично основному тексту и не нумеровать.

Расстояние между заголовком раздела и заголовком подраздела, а также между заголовком раздела и текстом при использовании текстового редактора пропускается одна строка, интервал полуторный.

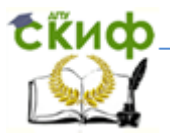

#### Оформление формул

Уравнения и формулы следует выделять из текста в отдельную строку, выравнивание по центру. Выше и ниже каждой формулы или уравнения должно быть оставлено не менее одной свободной строки.

Пояснения (расшифровку) обозначений символов и числовых коэффициентов следует приводить непосредственно под формулой в той же последовательности, в которой они даны в формуле.

Первая строка расшифровки должна начинаться без абзацного отступа со слова «где» без двоеточия после него. При этом после формулы ставят запятую. Вторая и последующие строки экспликации записываются с абзацным отступом.

Единицу измерения физической величины в конце формулы не проставляют, а показывают в тексте перед формулой. Внутри предложения единицу измерения выделяют запятыми, а в конце предложения (фразы) – одной запятой спереди и точкой сзади.

Пример – Массу каждого образца m, кг, вычисляют по формуле

 $m = V \times r$  $(1)$ где V - объем образца, м<sup>3</sup>; r - плотность образца, кг/м<sup>3</sup>.

Символы, повторно используемые в формулах, расшифровке не подлежат. Формулы, следующие одна за другой и не разделенные текстом, отделяются запятой.

Формулы в тексте нумеруются по порядку, в пределах всего текста, арабскими цифрами, в круглых скобках, в крайнем правом положении на строке.

Допускается нумерация формул в пределах раздела. В этом случае номер формулы состоит из номера раздела и порядкового номера формулы, разделённых точкой, как представлено выше.

Формулы, помещаемые в приложениях, нумеруются отдельно арабскими цифрами в пределах каждого приложения с добавлением перед каждой цифрой обозначения приложения, например, формула (В.1)

#### Оформление иллюстраций

Рисунки, размеры которых больше формата А4, учитываются как одна страница и помещаются в приложения. Размер одной иллюстрации не должен превышать формата А3 (297×420 мм).

На одном листе можно располагать несколько иллю-

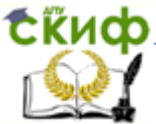

страций .Рисунки следует размещать так, чтобы их можно было рассматривать без поворота ПЗ, или с поворотом по часовой стрелке.

Рисунки нумеруются арабскими цифрами сквозной нумерацией и обозначаются «Рисунок 1», «Рисунок 2» и т.д.

Допускается нумеровать рисунки в пределах раздела. В этом случае номер рисунка состоит из номера раздела и порядкового номера иллюстрации, разделённых точкой.

Пример – «Рисунок 1.1», «Рисунок 2.1» и т.д.

Номер и название помещаются по центру под рисунком. Шрифт Times New Roman, размер 12 пт, выравнивание по центру. Точка в конце названия рисунка не ставится.

Рисунки отделяются от текста сверху и снизу межстрочным интервалом (одна пустая строка). Между рисунком и его заголовком также предусматривается межстрочный интервал. Интервал между заголовком и подрисуночным текстом не предусмотрен.

#### **Оформление таблиц**

Таблицы применяют для наглядности и удобства сравнения показателей. Название таблицы, при его наличии, должно отражать её содержание,быть точным, кратким.

Таблицу следует располагать непосредственно после текста, в котором она упоминается впервые.

Разрешается делать таблицы с меньшим размером шрифта Times

NewRoman (10, 12, 13), интервал можно делать как полуторным, так и одинарным. Но если на одной странице расположено несколько таблиц, то нельзя делать ихразными шрифтами.

Название таблицы следует помещать над таблицей слева, без абзацного отступа, в одну строку, с номером через тире.

Заголовки граф и строк таблицы следует оформлять с прописной буквы .Подзаголовки граф – со строчной буквы, если они составляют одно предложение с заголовком, или с прописной буквы, если они имеют самостоятельное значение. В конце заголовков и подзаголовков таблиц точки не ставятся. Заголовки и подзаголовки граф указываются в единственном числе.

Горизонтальные и вертикальные линии, разграничивающие строки таблицы, допускается не проводить. Заголовки граф записываются параллельно строкам таблицы. Допускается перпендикулярное расположение заголовка граф.

Головка таблицы должна быть отделена линией от остальной части таблицы.

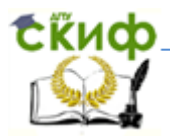

Высота строк таблицы должна быть не менее 8 мм.

Допускается помещать таблицу вдоль длинной стороны листа ПЗ.

Таблицу с большим количеством строк допускается переносить на другой лист, при этом в первой части таблицы нижняя горизонтальная линия,ограничивающая таблицу, не проводится. При переносе таблицы на другую сторону заголовок помещается только над её первой частью, при этом в каждой части таблицы повторяется её головка и боковик.

Слово «Таблица» указывается один раз слева над первой частью таблицы, над другими частями пишутся слова «Продолжение таблицы» с указанием номера таблицы.

Плакаты (диаграммы, таблицы и т.д.) следует выполнять в соответствии с ГОСТ 2.605. Плакатам присваивается код «Д». Если разрабатывается несколько плакатов, им присваивается код Д1, Д2, Д3 и т.д. Плакаты также должны иметь основную надпись в соответствии с ГОСТ 2.104.

На плакатную часть графического материала проекта (работы) можно вынести

- основные формулы, полученные в процессе теоретических исследований;

- экспериментально измеренные и теоретически рассчитанные

осциллограммы, графики и диаграммы;

- рисунки, поясняющие физические или технические аспекты функционирования объекта исследований.

После защиты графическая часть курсовых проектов (работ) и ВКР прилагается к ПЗ

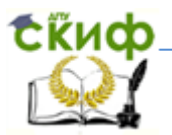

### **РЕЦЕНЗИРОВАНИЕ ВКР**

<span id="page-16-0"></span>Для получения дополнительной объективной оценки представляемой к зашите выпускной квалификационной работы проводится внешнее рецензирование выпускной квалификационной работы специалистами в соответствующей области.

Рецензентами выпускных квалификационных работ являются высококвалифицированные специалисты, персональный список которых определяется выпускающей кафедрой. В качестве рецензентов могут привлекаться специалисты-практики и преподаватели других вузов. Направление на рецензию выдается выпускающей кафедрой, форма, которого представлена в приложении Т настоящих Правил.

Рецензент должен быть ознакомлен со всеми требованиями, предъявляемыми к выпускной квалификационной работе  $(BKP)$ .

Рецензия оформляется в письменном виде и содержит аргументированные оценки:

- актуальности темы ВКР;

- соответствии содержания ВКР заданию на его разработкy;

- правильности логической структуры ВКР;

- эффективности и обоснованности проектных решений:

-достоинства и недостатков ВКР, соответствие ее квалификационным требованиям выпускника по направлению подготовки:

- оформления ВКР.

В заключительной части рецензии даются выводы о полноте разработки темы, в соответствие с поставленными задачами, о теоретическом или практическом значении ВКР, о возможной области использования результатов ВКР. Рецензент оценивает работу по четырёх балльной шкале («отлично», «хорошо», «удовлетворительно», «неудовлетворительно») и указывает возможность присвоения студенту должной квалификации.

Объем рецензии на выпускную квалификационную работу должен составлять 2-3 страницы печатного или четко написанного от руки текста. Подписанная рецензия должна быть представлена на кафедру, не позднее, чем за три дня до защиты ВКР.

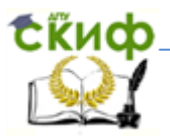

### **ОТЗЫВ НА ВКР**

<span id="page-17-0"></span>Отзыв на выпускную квалификационную работу составляется непосредственно ее руководителем. Отзыв должен характеризовать ВКР с разных сторон: со стороны содержания, структуры, полноты раскрытия выбранной темы и т.д.

Руководитель должен изложить в отзыве свое объективное мнение о выпускной квалификационной работе студента. В частности, отзыв должен содержать сведения:

– об актуальности темы работы;

– об источниках, проанализированных автором;

– о соответствии выпускной квалификационной работы требованиям, предъявляемым стандартами;

– о владении студентом методами сбора, обработки и анализа информации применяемой в сфере профессиональной деятельности;

– о способности студента самостоятельно работать с источниками ясно, четко последовательно излагать материал;

– о положительных сторонах работы;

– о недостатках и замечаниях по содержанию работы и др.

Отзыв на выпускную квалификационную работу научного руководителя может содержать предложения относительно общей оценки работы. В заключении отзыва, руководитель делает вывод о возможности представления к защите выпускной квалификационной работы к защите в ГАК.

Текст отзыва руководителя на ВКР печатается на листах формата А4 и подписывается научным руководителем. Форма отзыва на ВКР представлена в приложении Ф.

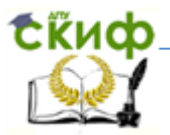

### **ДОКЛАД И ПРЕЗЕНТАЦИЯ**

<span id="page-18-0"></span>Доклад (выступление) – это работа презентативного характера, отражающая суть ВКР. В докладе необходимо затронуть актуальность выбранной темы, теоретические и методические основы работы, а также суммировать и обобщенно изложить полученные в ходе исследования результаты.

В конце выступления необходимо отразить практическую значимость результатов, возможность их внедрения в практику или использования в преподавании

Для презентации выбирается необходимый иллюстрирующий материал, который можно взять как из текста работы, так и из приложений. Это могут быть таблицы, рисунки, схемы, диаграммы, формулы и др. Таблицы не должны быть громоздкими, рисунки не должны быть чрезмерно детальными, формулы должны быть наглядными.

Материал должен иллюстрировать все тезисы, выведенные в докладе.

Показ презентации может быть осуществлен двумя способами:

– с помощью проектора и на стенде;

– с помощью раздаточного материала в виде бумажных экземпляров для каждого члена комиссии.

Объём презентации может быть от 8 до 12 слайдов. Доклад должен содержать только суть рассматриваемого вопроса, минимум цифровых данных, специальных названий, перечислений.

Доклад строится по той же логической схеме, что и проект (работа), то есть: вводная часть, основная часть и выводы. Вводная часть должна содержать в себе актуальность и цель работы, основная часть должна полностью раскрывать рассматриваемую тему. Выводы должны быть краткими и однозначными, следует в 1-2 предложениях рассмотреть рекомендации для решения поставленных проблем.

Первым должен быть слайд с темой проекта (работы) и данными исполнителя, то есть: фамилия, имя, отчество, группа, специальность (направление). Желательно указать научного руководителя.

Курсовой проект (работа) и ВКР сдаются в архив вместе с презентацией, выполненной в электронном виде и записанной на цифровом носитель (например, CD/DVD-диск).

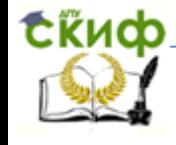

Выпускная квалификационная работа

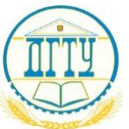

## МИНИСТЕРСТВО ОБРАЗОВАНИЯ И НАУКИ РОССИЙСКОЙ ФЕДЕРАЦИИ

## **ФЕДЕРАЛЬНОЕ ГОСУДАРСТВЕННОЕ БЮДЖЕТНОЕ ОБРАЗОВАТЕЛЬНОЕ УЧРЕЖДЕНИЕ ВЫСШЕГО ПРОФЕССИОНАЛЬНОГО ОБРАЗОВАНИЯ «ДОНСКОЙ ГОСУДАРСТВЕННЫЙ ТЕХНИЧЕСКИЙ УНИВЕРСИТЕТ»**

**(ДГТУ)**

Факультет \_\_\_\_\_\_\_\_\_\_\_\_\_\_\_\_\_\_\_\_\_\_\_\_\_\_\_\_\_\_\_\_\_\_\_\_\_\_\_\_\_\_\_\_\_\_\_\_\_\_\_\_\_\_\_

Кафедра \_\_\_\_\_\_\_\_\_\_\_\_\_\_\_\_\_\_\_\_\_\_\_\_\_\_\_\_\_\_\_\_\_\_\_\_\_\_\_\_\_\_\_\_\_\_\_\_\_\_\_\_\_\_\_\_\_

(наименование кафедры)

(наименование факультета)

Зав. кафедрой «\_\_\_\_\_\_\_\_\_\_\_\_\_\_»  $\overline{\phantom{a}}$  (подпись)  $\overline{\phantom{a}}$  (И.О.Ф.)  $\langle \cdots \rangle$  <u>\_\_\_\_\_\_\_\_\_</u> 201\_r.

## **ПОЯСНИТЕЛЬНАЯ ЗАПИСКА**

к дипломному проекту (работе) на тему:

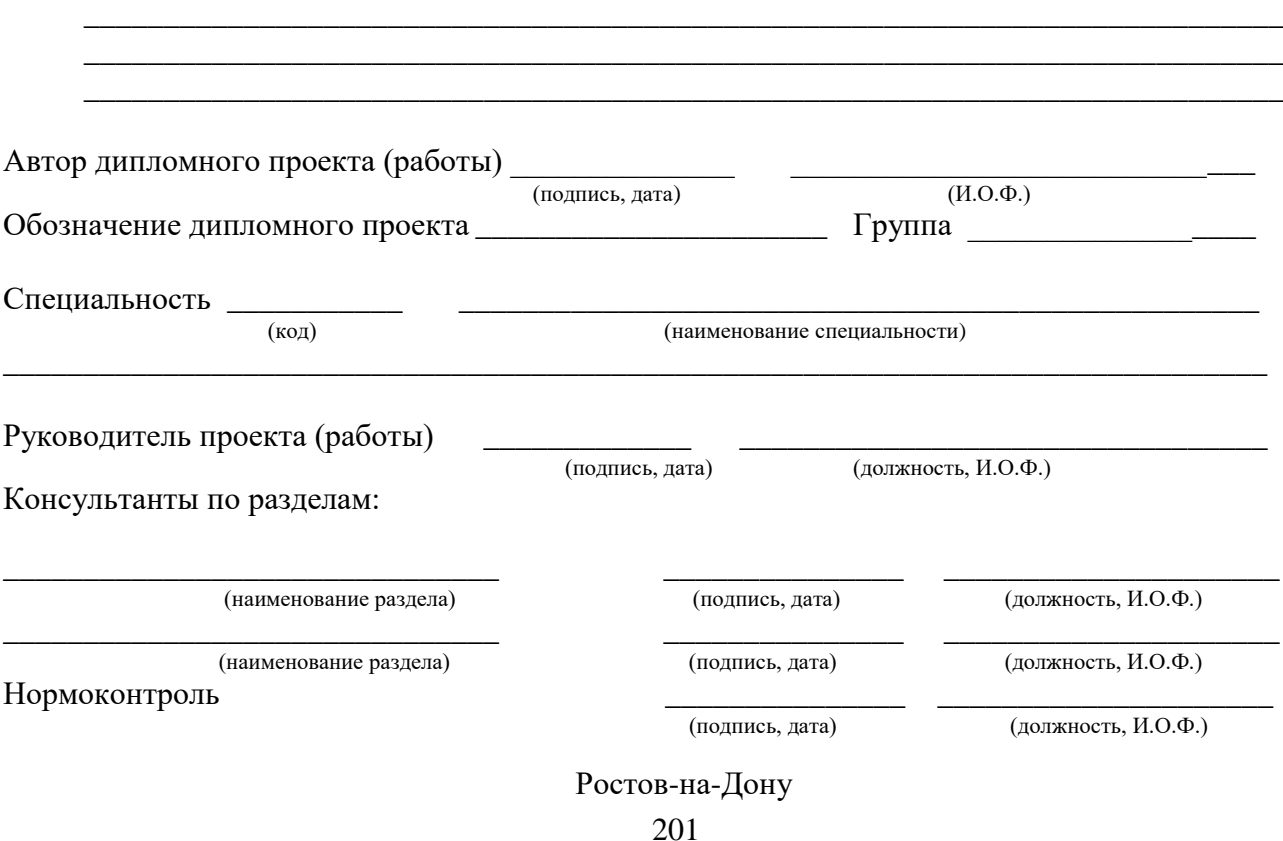

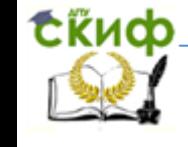

Выпускная квалификационная работа

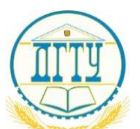

## МИНИСТЕРСТВО ОБРАЗОВАНИЯ И НАУКИ РОССИЙСКОЙ ФЕДЕРАЦИИ

## **ФЕДЕРАЛЬНОЕ ГОСУДАРСТВЕННОЕ БЮДЖЕТНОЕ ОБРАЗОВАТЕЛЬНОЕ УЧРЕЖДЕНИЕ ВЫСШЕГО ПРОФЕССИОНАЛЬНОГО ОБРАЗОВАНИЯ «ДОНСКОЙ ГОСУДАРСТВЕННЫЙ ТЕХНИЧЕСКИЙ УНИВЕРСИТЕТ»**

**(ДГТУ)**

Факультет \_\_\_\_\_\_\_\_\_\_\_\_\_\_\_\_\_\_\_\_\_\_\_\_\_\_\_\_\_\_\_\_\_\_\_\_\_\_\_\_\_\_\_\_\_\_\_\_\_\_\_\_\_\_\_

Кафедра \_\_\_\_\_\_\_\_\_\_\_\_\_\_\_\_\_\_\_\_\_\_\_\_\_\_\_\_\_\_\_\_\_\_\_\_\_\_\_\_\_\_\_\_\_\_\_\_\_\_\_\_\_\_\_\_\_

(наименование факультета)

(наименование кафедры)

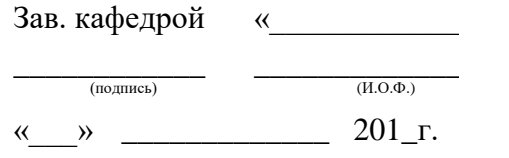

## **ПОЯСНИТЕЛЬНАЯ ЗАПИСКА**

к выпускной квалификационной работе бакалавра на тему:

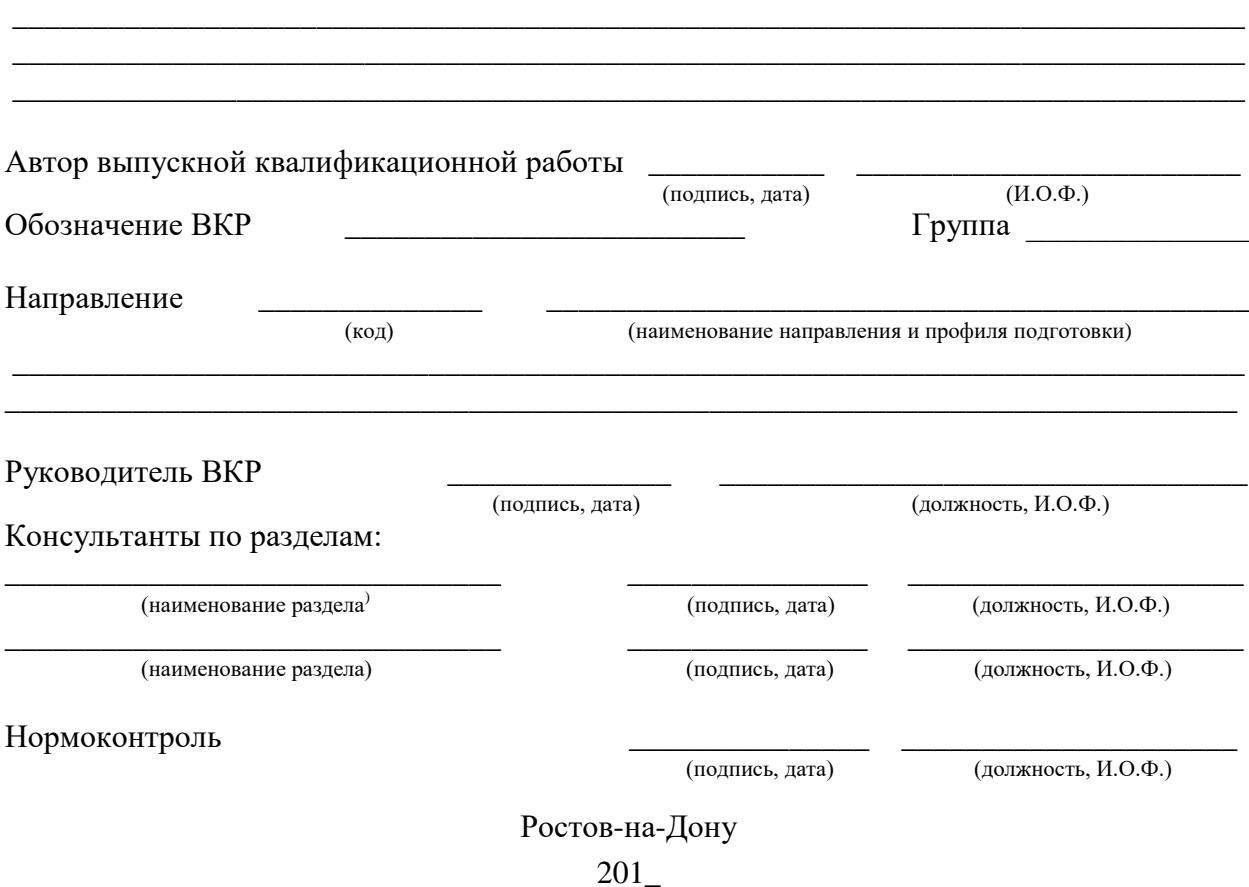

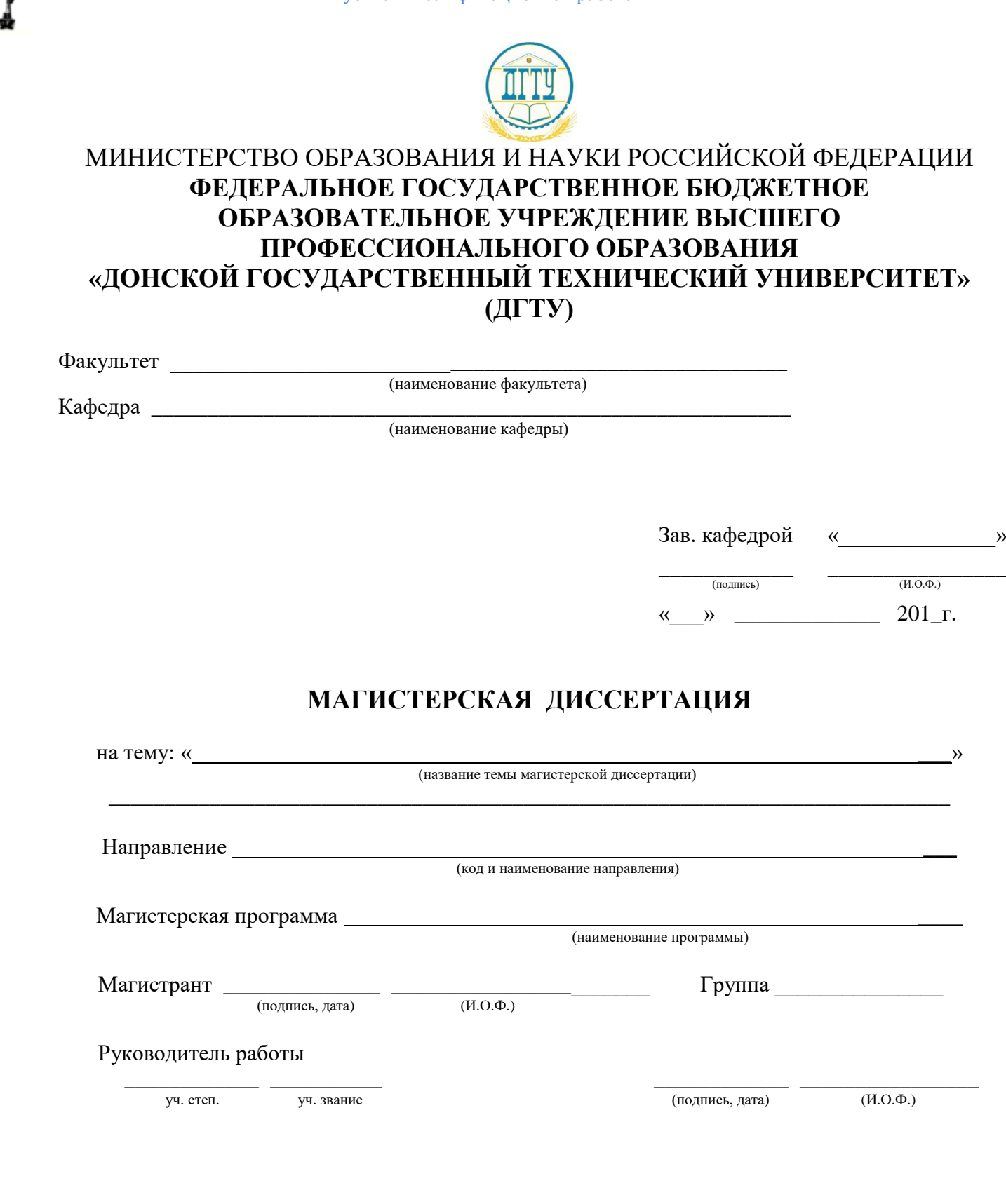

Выпускная квалификационная работа

скиф

Ростов-на-Дону 20\_\_

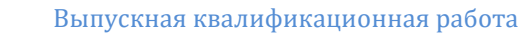

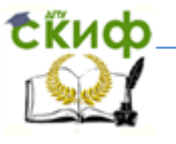

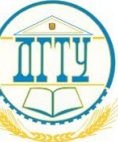

## МИНИСТЕРСТВО ОБРАЗОВАНИЯ И НАУКИ РОССИЙСКОЙ ФЕДЕРАЦИИ **ФЕДЕРАЛЬНОЕ ГОСУДАРСТВЕННОЕ БЮДЖЕТНОЕ ОБРАЗОВАТЕЛЬНОЕ УЧРЕЖДЕНИЕ ВЫСШЕГО ПРОФЕССИОНАЛЬНОГО ОБРАЗОВАНИЯ «ДОНСКОЙ ГОСУДАРСТВЕННЫЙ ТЕХНИЧЕСКИЙ УНИВЕРСИТЕТ» (ДГТУ)**

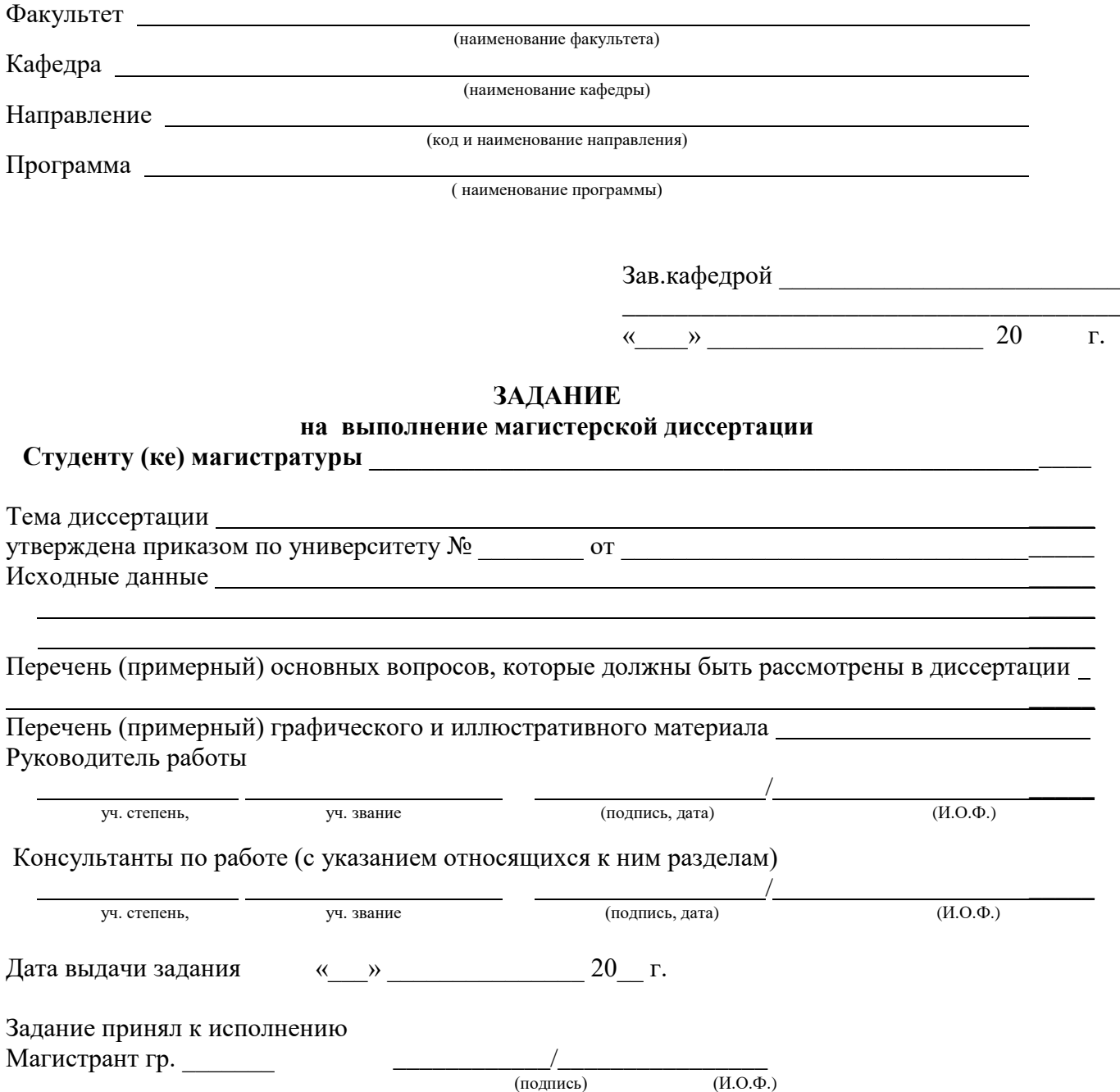

Выпускная квалификационная работа

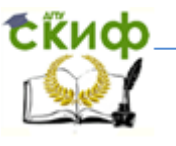

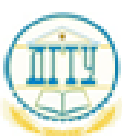

МИНИСТЕРСТВО ОБРАЗОВАНИЯ И НАУКИ РОССИЙСКОЙ ФЕДЕРАЦИИ

## ФЕДЕРАЛЬНОЕ ГОСУДАРСТВЕННОЕ БЮДЖЕТНОЕ ОБРАЗОВАТЕЛЬНОЕ УЧРЕЖДЕНИЕ ВЫСШЕГО ПРОФЕССИОНАЛЬНОГО ОБРАЗОВАНИЯ «ДОНСКОЙ ГОСУДАРСТВЕННЫЙ ТЕХНИЧЕСКИЙ УНИВЕРСИТЕТ»

 $(TTY)$ 

 $\Phi$ акультет  $\_\_$ 

(music same report)

 $(\texttt{m}$  more range diagonal  $(\texttt{m})$ 

Зав. кафедрой  $\mathcal{R}^{(n)}$  and  $\mathcal{R}^{(n)}$  .  $-0.0000$  $(100, 10004)$  $\rightarrow$  201 r.

## ЗАДАНИЕ

на дипиомный проект (работу)

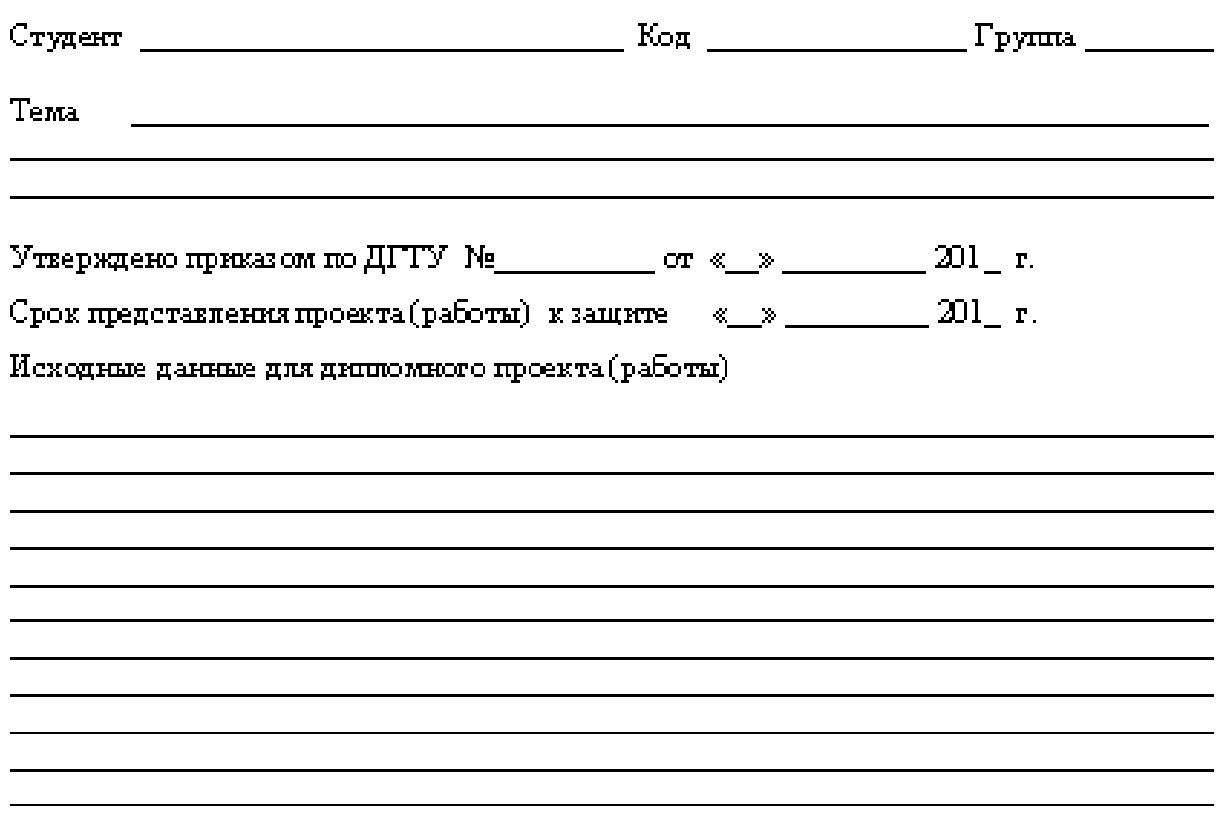

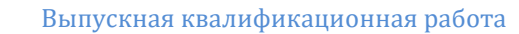

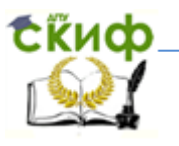

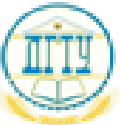

## МИНИСТЕРСТВО ОБРАЗОВАНИЯ И НАУКИ РОССИЙСКОЙ ФЕДЕРАЦИИ

## ФЕДЕРАЛЬНОЕ ГОСУДАРСТВЕННОЕ БЮДЖЕТНОЕ ОБРАЗОВАТЕЛЬНОЕ УЧРЕЖДЕНИЕ ВЫСШЕГО ПРОФЕССИОНАЛЬНОГО ОБРАЗОВАНИЯ «ДОН СКОЙ ГОСУДАРСТВЕННЫЙ ТЕХНИЧЕСКИЙ УНИВЕРСИТЕТ»

 $(TITY)$ 

 $\Phi$  акультет по постания  $\Phi$ 

(паписката фандиаса)

(вы плассив высока имфордом)

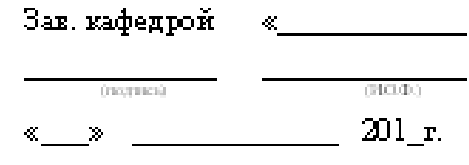

## ПОЯСНИТЕЛЬНАЯ ЗАПИСКА

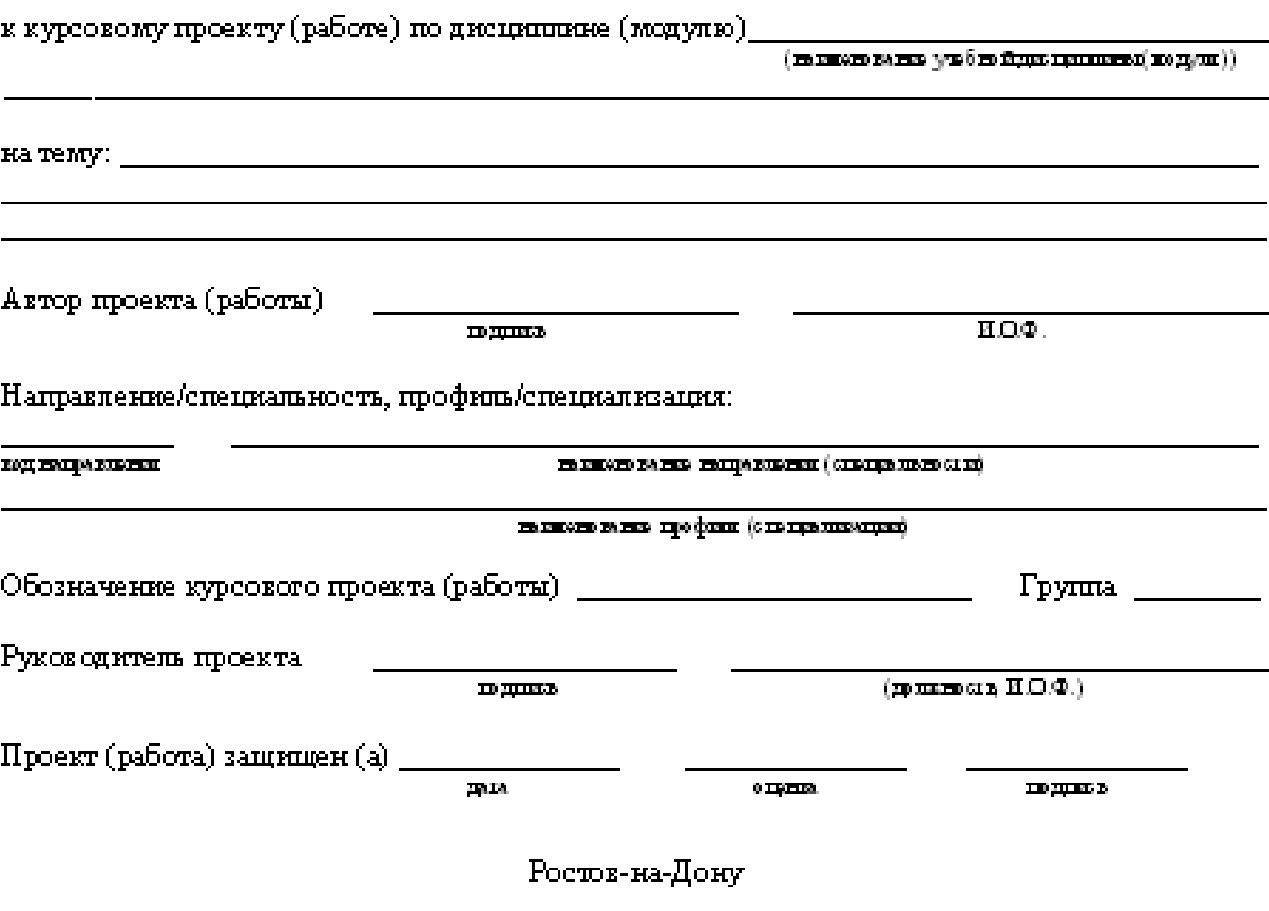

201

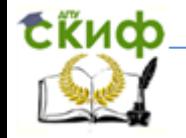

Выпускная квалификационная работа

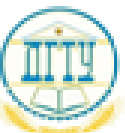

## МИНИСТЕРСТВО ОБРАЗОВАНИЯ И НАУКИ РОССИЙСКОЙ ФЕДЕРАЦИИ

## ФЕДЕРАЛЬНОЕ ГОСУДАРСТВЕННОЕ БЮДЖЕТНОЕ ОБРАЗОВАТЕЛЬНОЕ УЧРЕЖДЕНИЕ ВЫСШЕГО ПРОФЕССИОНАЛЬНОГО ОБРАЗОВАНИЯ «ДОНСКОЙ ГОСУДАРСТВЕННЫЙ ТЕХНИЧЕСКИЙ УНИВЕРСИТЕТ»

 $(TITY)$ 

 $\Phi$ акультет  $\_\_$ 

Кафедра — Кар

 $(\text{maxum} \text{ means } \text{logmax} \text{ or } \text{a})$ (из никого ванно кафедрая)

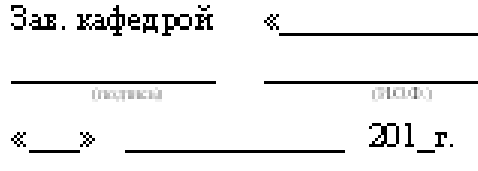

## ЗАДАНИЕ

к выпускной из апификационной работе бакалавра.

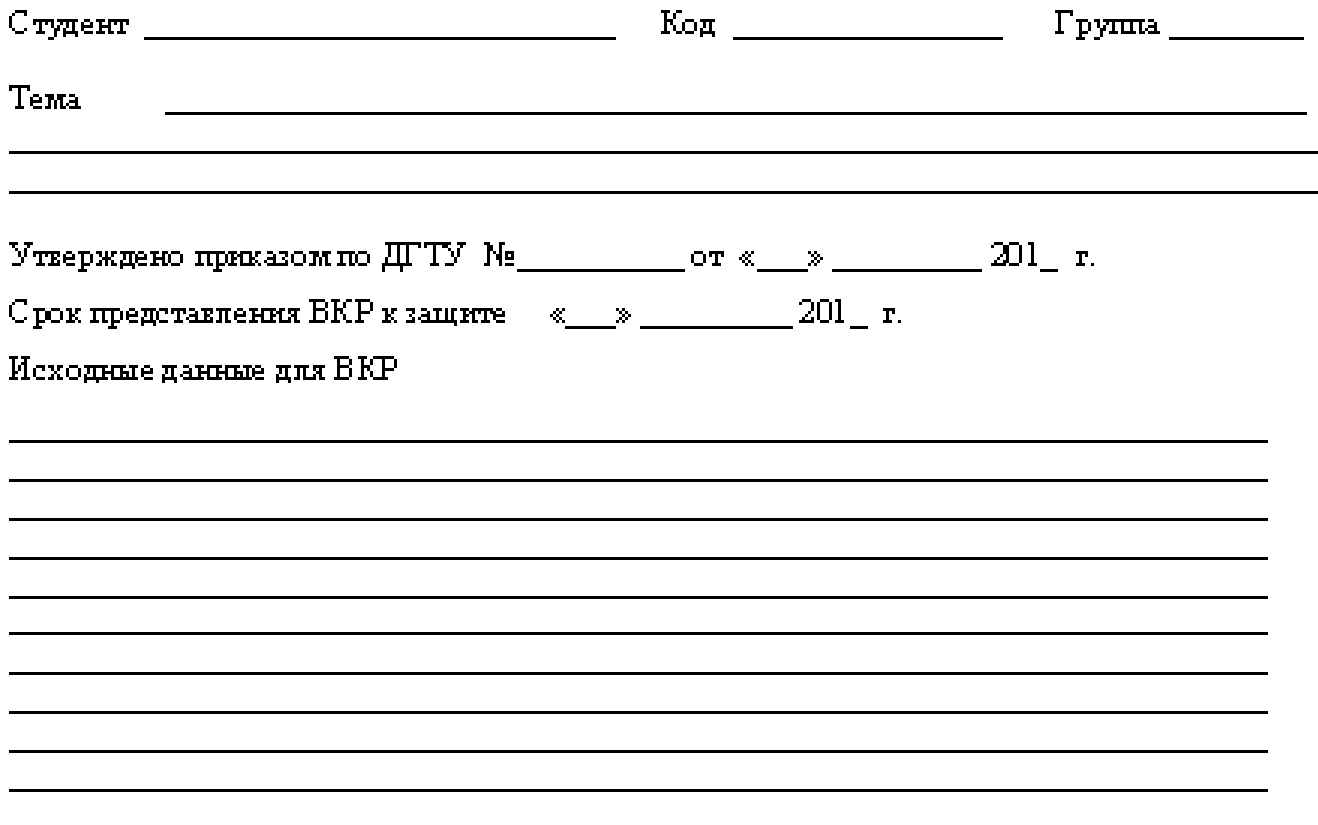

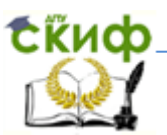

Выпускная квалификационная работа

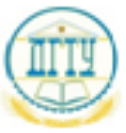

## МИНИСТЕРСТВО ОБРАЗОВАНИЯ И НАУКИ РОССИЙСКОЙ ФЕДЕРАЦИИ ФЕДЕРАЛЬНОЕ ГОСУДАРСТВЕННОЕ БЮДЖЕТНОЕ ОБРАЗОВАТЕЛЬНОЕ УЧРЕЖДЕНИЕ ВЫСШЕГО ПРОФЕССИОНАЛЬНОГО ОБРАЗОВАНИЯ «ДОНСКОЙ ГОСУДАРСТВЕННЫЙ ТЕХНИЧЕСКИЙ УНИВЕРСИТЕТ» (ДГТУ)

Факультет \_\_\_\_\_\_\_\_\_\_

Кафедра \_\_\_\_\_\_\_\_\_\_\_\_\_

(наименование факультета)

(conversescence, sedescenci)

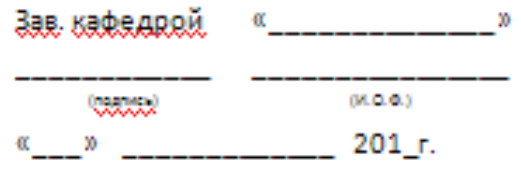

#### **ЗАДАНИЕ**

к выпускной квалификационной работе бакалавра

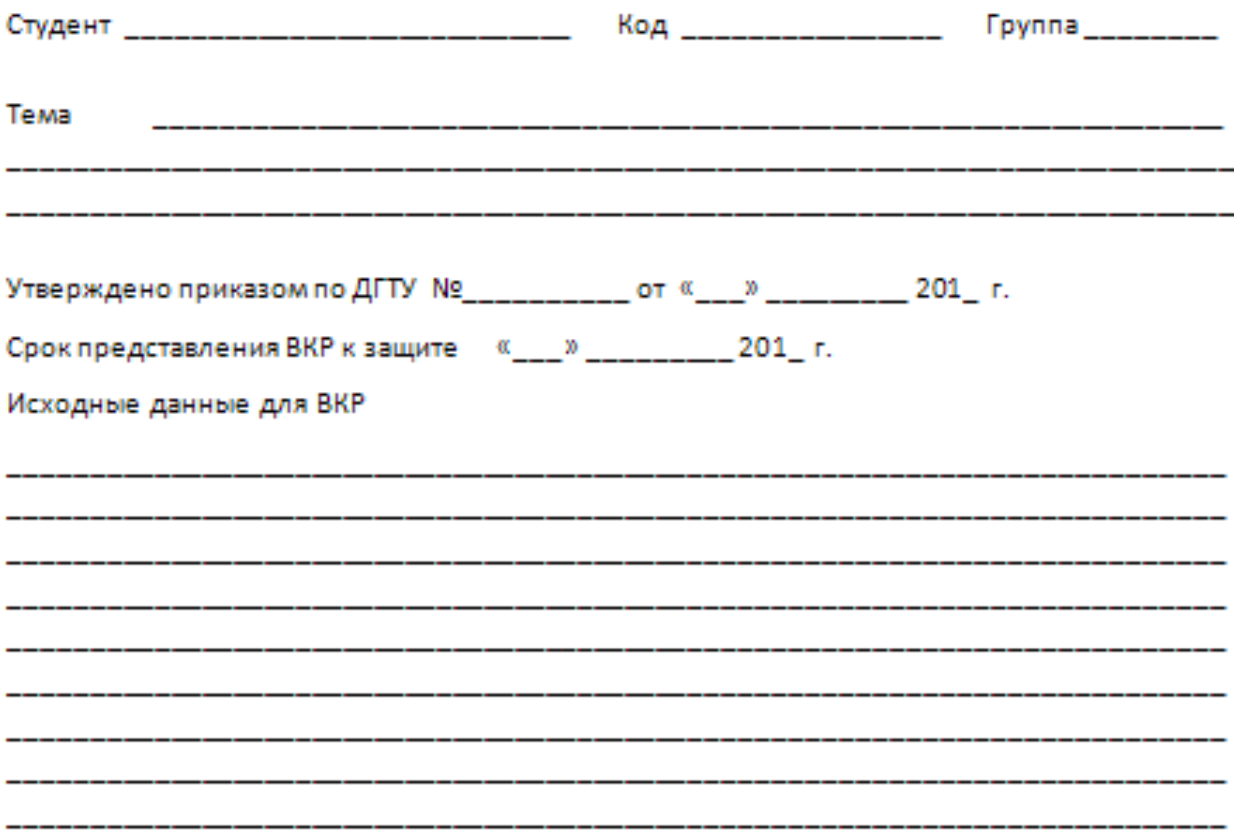

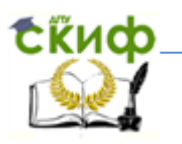

Выпускная квалификационная работа

### Содержание пояснительной записки ВВЕДЕНИЕ:

#### 1 Разделы основной части:

#### 2 Наименование разделов:

#### $2.1$

 $2.2$ 

#### ЗАКЛЮЧЕНИЕ:

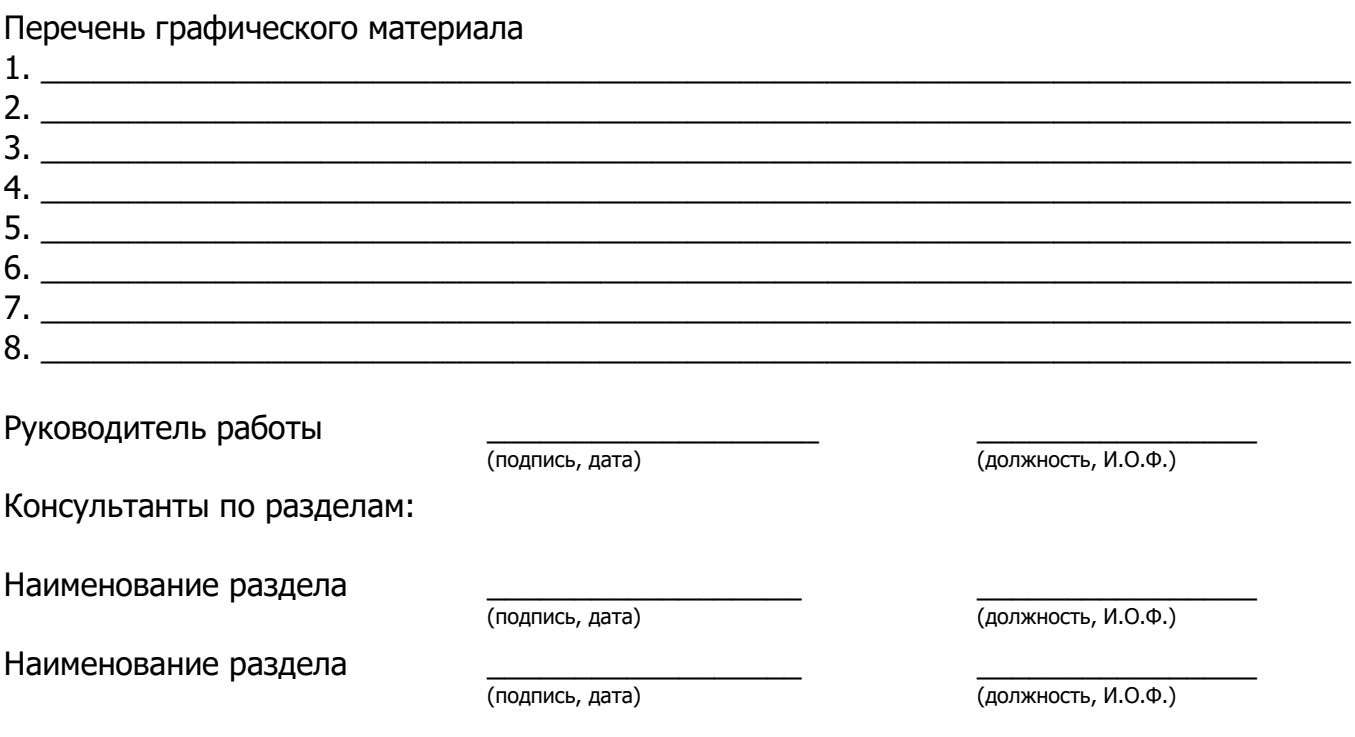

<u> 1989 - Johann Harry Harry Harry Harry Harry Harry Harry Harry Harry Harry Harry Harry Harry Harry Harry Harry</u>

Управление цифровых образовательных технологий Выпускная квалификационная работа МИНИСТЕРСТВО ОБРАЗОВАНИЯ И НАУКИ РОССИЙСКОЙ ФЕДЕРАЦИИ ФЕДЕРАЛЬНОЕ ГОСУДАРСТВЕННОЕ БЮДЖЕТНОЕ ОБРАЗОВАТЕЛЬНОЕ УЧРЕЖДЕНИЕ ВЫСШЕГО ПРОФЕССИОНАЛЬНОГО ОБРАЗОВАНИЯ «ДОНСКОЙ ГОСУДАРСТВЕННЫЙ ТЕХНИЧЕСКИЙ УНИВЕРСИТЕТ» (ДГТУ) Факультет \_\_\_\_\_\_\_\_\_\_\_\_\_ (наименование факультета) Кафедра \_\_\_\_\_\_\_\_\_\_\_\_\_\_ (наименование кафедры)  $3ab.$  Ka- «  $\rightarrow$ **федрой** (подпись)  $(M.0.0.)$  $\ll$  »  $201$ <sub>\_</sub> $r$ . **ЗАДАНИЕ** на дипломный проект (работу) Тема Утверждено приказом по ДГТУ  $N^{\circ}$  \_\_\_\_\_\_\_\_\_\_ от «\_\_» \_\_\_\_\_\_\_\_\_ 201\_ г. Срок представления проекта (работы) к защите «\_\_» \_\_\_\_\_\_\_\_ 201\_ г. Исходные данные для дипломного проекта (работы)

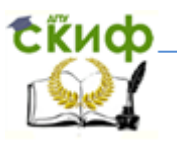

### Содержание пояснительной записки ВВЕДЕНИЕ:

1 Разделы основной части:

2 Наименование разделов:

 $2.1$ 

 $2.2$ 

### ЗАКЛЮЧЕНИЕ:

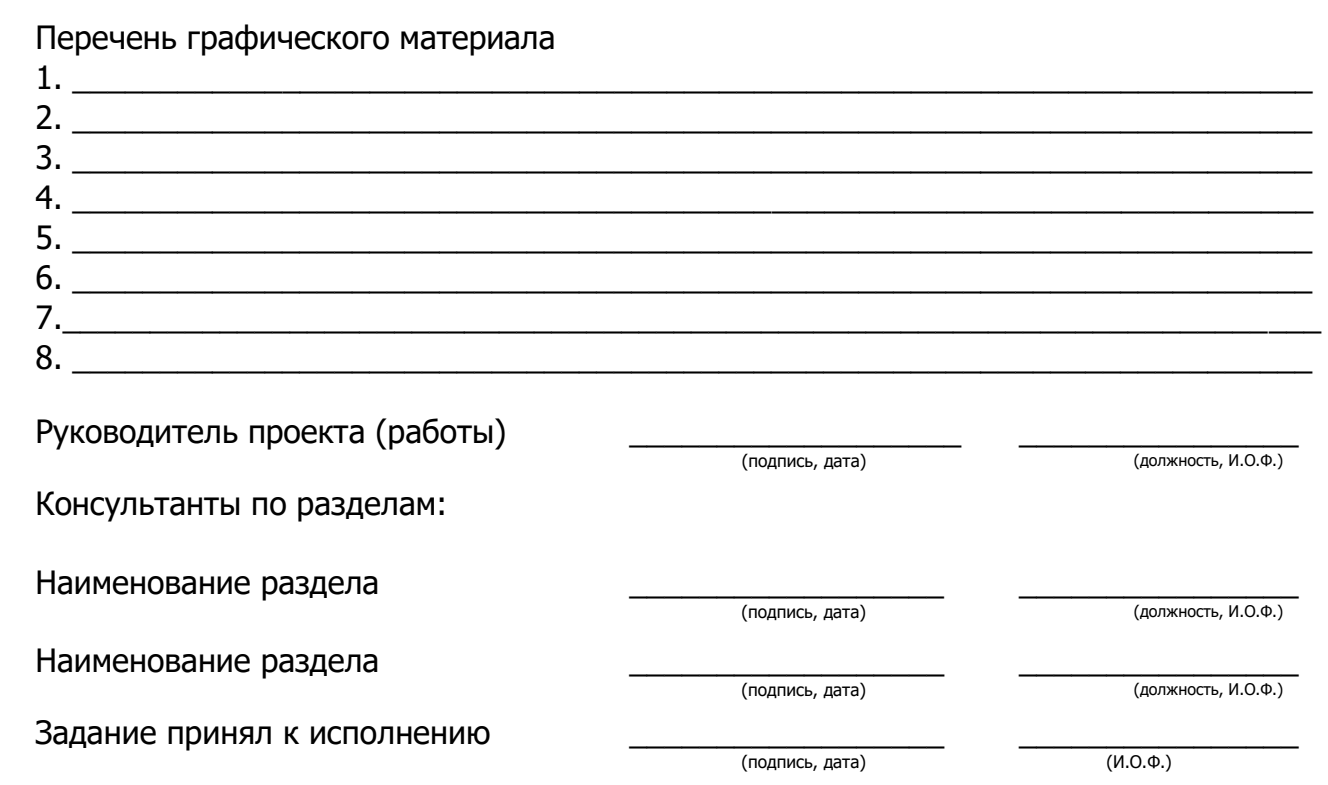

Управление цифровых образовательных технологий Выпускная квалификационная работа МИНИСТЕРСТВО ОБРАЗОВАНИЯ И НАУКИ РОССИЙСКОЙ ФЕДЕРАЦИИ **ФЕДЕРАЛЬНОЕ ГОСУДАРСТВЕННОЕ БЮДЖЕТНОЕ ОБРАЗОВАТЕЛЬНОЕ УЧРЕЖДЕНИЕ ВЫСШЕГО ПРОФЕССИОНАЛЬНОГО ОБРАЗОВАНИЯ «ДОНСКОЙ ГОСУДАРСТВЕННЫЙ ТЕХНИЧЕСКИЙ УНИВЕРСИТЕТ» (ДГТУ)** Факультет (наименование факультета) Кафедра (наименование кафедры) Направление (код и наименование направления) Программа ( наименование программы) Зав.кафедрой \_\_\_\_\_\_\_\_\_\_\_\_\_\_\_\_\_\_\_\_\_\_\_\_\_\_ \_\_\_\_\_\_\_\_\_\_\_\_\_\_\_\_\_\_\_\_\_\_\_\_\_\_\_\_\_\_\_\_\_\_\_\_\_\_ « $\rightarrow$  20 г. **ЗАДАНИЕ на выполнение магистерской диссертации Студенту (ке) магистратуры \_\_\_\_\_\_\_\_\_\_\_\_\_\_\_\_\_\_\_\_\_\_\_\_\_\_\_\_\_\_\_\_\_\_\_\_\_\_\_\_\_\_\_\_\_\_\_\_\_\_\_\_\_\_\_** Тема диссертации \_ Утверждена приказом по университету №\_\_\_\_\_\_\_\_ от \_\_\_\_\_\_\_\_\_\_\_\_\_\_\_\_\_\_\_\_\_\_\_\_\_\_\_\_\_ Исходные данные \_\_ Перечень (примерный) основных вопросов, которые должны быть рассмотрены в диссертации  $\overline{a}$ Перечень (примерный) графического и иллюстративного материала Руководитель работы \_\_\_\_\_ уч. степень, уч. звание (подпись, дата) (И.О.Ф.) Консультанты по работе (с указанием относящихся к ним разделам) \_\_\_\_\_ уч. степень, уч. звание уч. звание (подпись, дата) (И.О.Ф.) Дата выдачи задания « $\longrightarrow$   $\longrightarrow$  20\_ г. Задание принял к исполнению Магистрант гр. \_\_\_\_\_\_\_ \_\_\_\_\_\_\_\_\_\_\_\_/\_\_\_\_\_\_\_\_\_\_\_\_\_\_\_\_ (подпись)

31

Скиф

Управление цифровых образовательных технологий

Выпускная квалификационная работа

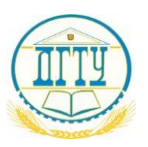

## МИНИСТЕРСТВО ОБРАЗОВАНИЯ И НАУКИ РОССИЙСКОЙ ФЕДЕРАЦИИ

## **ФЕДЕРАЛЬНОЕ ГОСУДАРСТВЕННОЕ БЮДЖЕТНОЕ ОБРАЗОВАТЕЛЬНОЕ УЧРЕЖДЕНИЕ ВЫСШЕГО ПРОФЕССИОНАЛЬНОГО ОБРАЗОВАНИЯ «ДОНСКОЙ ГОСУДАРСТВЕННЫЙ ТЕХНИЧЕСКИЙ УНИВЕРСИТЕТ» (ДГТУ)**

## **ОТЗЫВ**

#### **руководителя на выпускную квалификационную работу**

\_\_\_\_\_\_\_\_\_\_\_\_\_\_\_\_\_\_\_\_\_\_\_\_\_\_\_\_\_\_\_\_\_\_\_\_\_\_\_\_\_\_\_\_\_\_\_\_\_\_\_\_\_\_\_\_\_\_\_\_\_\_\_\_ (Ф.И.О. студента)

\_\_\_\_\_\_\_\_\_\_\_\_\_\_\_\_\_\_\_\_\_\_\_\_\_\_\_\_\_\_\_\_\_\_\_\_\_\_\_\_\_\_\_\_\_\_\_\_\_\_\_\_\_\_\_\_\_\_\_\_\_\_\_\_ (наименование темы ВКР по приказу)

представленной к защите по направлению/специальности

\_\_\_\_\_\_\_\_\_\_\_\_\_\_\_\_\_\_\_\_\_\_\_\_\_\_\_\_\_\_\_\_\_\_\_\_\_\_\_\_\_\_\_\_\_\_\_\_\_\_\_\_\_\_\_\_\_\_\_\_\_\_\_\_ (код и наименование направления/специальности подготовки)

\_\_\_\_\_\_\_\_\_\_\_\_\_\_\_\_\_\_\_\_\_\_\_\_\_\_\_\_\_\_\_\_\_\_\_\_\_\_\_\_\_\_\_\_\_\_\_\_\_\_\_\_\_\_\_\_\_\_\_\_\_\_\_\_\_ (наименование профиля/специализации)

Текст отзыва

\_\_\_\_\_\_\_\_\_\_\_\_\_\_\_\_ \_\_\_\_\_\_\_\_\_\_\_\_\_\_\_/ / (подпись)  $(\Phi$ .И.О.)  $\begin{array}{ccccc}\n\ll & \rightarrow & \qquad & 20 \quad \text{r}.\n\end{array}$ 

(должность)

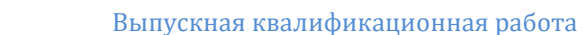

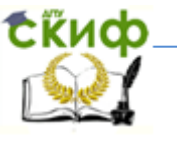

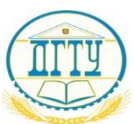

### МИНИСТЕРСТВО ОБРАЗОВАНИЯ И НАУКИ РОССИЙСКОЙ ФЕДЕРАЦИИ

### **ФЕДЕРАЛЬНОЕ ГОСУДАРСТВЕННОЕ БЮДЖЕТНОЕ ОБРАЗОВАТЕЛЬНОЕ УЧРЕЖДЕНИЕ ВЫСШЕГО ПРОФЕССИОНАЛЬНОГО ОБРАЗОВАНИЯ «ДОНСКОЙ ГОСУДАРСТВЕННЫЙ ТЕХНИЧЕСКИЙ УНИВЕРСИТЕТ»**

**(ДГТУ)**

Факультет \_\_\_\_\_\_\_\_\_\_\_\_\_\_\_\_\_\_\_\_\_\_\_\_\_\_\_\_\_\_\_\_\_\_\_\_\_\_\_\_\_\_\_\_\_\_\_\_\_\_\_\_\_\_\_

(наименование факультета)

Кафедра \_\_\_\_\_\_\_\_\_\_\_\_\_\_\_\_\_\_\_\_\_\_\_\_\_\_\_\_\_\_\_\_\_\_\_\_\_\_\_\_\_\_\_\_\_\_\_\_\_\_\_\_\_\_\_\_\_

(наименование кафедры)

## **НАПРАВЛЕНИЕ НА РЕЦЕНЗИЮ**

 $\_$  , and the set of the set of the set of the set of the set of the set of the set of the set of the set of the set of the set of the set of the set of the set of the set of the set of the set of the set of the set of th (Ф.И.О. рецензента) \_\_\_\_\_\_\_\_\_\_\_\_\_\_\_\_\_\_\_\_\_\_\_\_\_\_\_\_\_\_\_\_\_\_\_\_\_\_\_\_\_\_\_\_\_\_\_\_\_\_\_\_\_\_\_\_\_\_\_\_\_\_\_\_\_\_\_\_\_\_\_\_\_\_\_\_\_\_\_\_\_\_\_\_\_\_\_\_\_\_\_\_\_\_\_\_\_\_\_\_\_

(место работы, должность)

Прошу дать рецензию на выпускную квалификационную работу студента груп- $\Pi$ Ы

на тему

 $\overline{\phantom{a}}$ 

 $\overline{\phantom{a}}$ 

 $\overline{\phantom{a}}$ 

(Ф.И.О. студента)

\_\_\_\_\_\_\_\_\_\_\_\_\_\_\_\_\_\_\_\_\_\_\_\_\_\_\_\_\_\_\_\_\_\_\_\_\_\_\_\_\_\_\_\_\_\_\_\_\_\_\_\_\_\_\_\_\_\_\_\_\_\_\_\_\_\_\_\_\_\_\_\_ \_\_\_\_\_\_\_\_\_\_\_\_\_\_\_\_\_\_\_\_\_\_\_\_\_\_\_\_\_\_\_\_\_\_\_\_\_\_\_\_\_\_\_\_\_\_\_\_\_\_\_\_\_\_\_\_\_\_\_\_\_\_\_\_\_\_\_\_\_\_\_\_\_\_\_\_

\_\_\_\_\_\_\_\_\_\_\_\_\_\_\_\_\_\_\_\_\_\_\_\_\_\_\_\_\_\_\_\_\_\_\_\_\_\_\_\_\_\_\_\_\_\_\_\_\_\_\_\_\_\_\_\_\_\_\_\_\_\_\_\_\_\_\_\_\_\_\_\_\_\_\_\_

 $\overline{\phantom{a}}$ (наименование темы ВКР по приказу) к «\_\_\_» \_\_\_\_\_\_\_\_\_\_\_\_\_\_\_\_\_\_\_ 201\_\_ г.

Защита выпускной квалификационной работы состоится « $\rightarrow$  201 г.

Зав. кафедрой «  $\qquad \qquad \rightarrow$  »  $\qquad \qquad$  <u>-------------------</u> И.О. Фамилия

(подпись)

 $\leftarrow$   $\rightarrow$  20 г.

Выпускная квалификационная работа

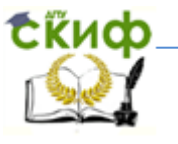

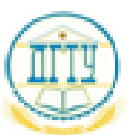

## МИНИСТЕРСТВО ОБРАЗОВАНИЯ И НАУКИ РОССИЙСКОЙ ФЕДЕРАЦИИ

## ФЕДЕРАЛЬНОЕ ГОСУДАРСТВЕННОЕ БЮДЖЕТНОЕ ОБРАЗОВАТЕЛЬНОЕ УЧРЕЖДЕНИЕ ВЫСШЕГО ПРОФЕССИОНАЛЬНОГО ОБРАЗОВАНИЯ «ДОНСКОЙ ГОСУДАРСТВЕННЫЙ ТЕХНИЧЕСКИЙ УНИВЕРСИТЕТ»

 $(TTY)$ 

Кафедра — Кар

(написательная кофодрах)

 $(\text{maxim} \text{ mass})$  despinses.)

Зав. кафедрой Kenneth Committee  $-0000$  $\label{eq:3.1} (110)(131013)$  $\frac{1}{2}$   $\frac{1}{2}$ 

## ПОЯСНИТЕЛЬНАЯ ЗАПИСКА

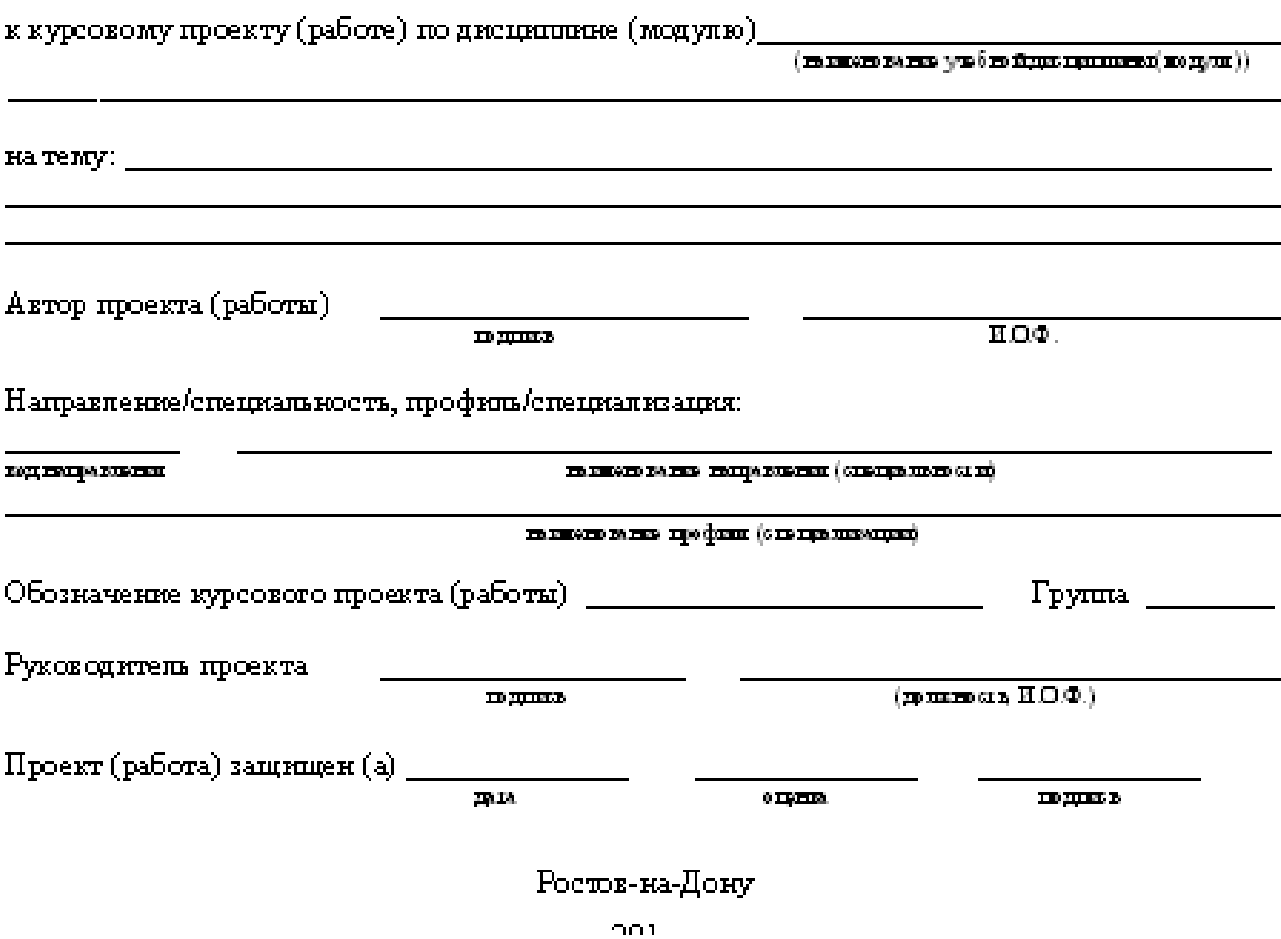

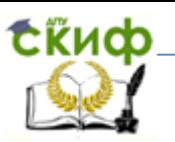

#### **Примеры оформления библиографических материалов**

### **Пример оформления списка законодательных и нормативно-методических документов и материалов**

1. Конституция Российской Федерации: офиц. текст. – М. : Маркетинг,  $2001 - 39$  c.

2. О воинской обязанности и военной службе : федер. закон : [принят Гос. Думой 6 марта 1998 г. : одобр. Советом Федерации 12 марта 1998 г.]. – [4-е изд.]. – М. : Ось-89, 2001. – 46 с.

3. Гражданский кодекс Российской Федерации: Часть первая – четвертая: [принят Гос. Думой 23 апреля 1994 г., с изменениями и дополнениями по состоянию на 10 апреля 2009 г.] // Собрание законодательства РФ. – 1994. – № 22. Ст. 785.

4. Об инвестиционном фонде Российской Федерации : постановление Правительства от 23 ноября 2005 г. № 694 // Собрание законодательства РФ. –  $2005. - N<sub>°</sub> 48. - Cr. 5043.$ 

5. ГОСТ Р 517721–2001. Аппаратура радиоэлектронная бытовая. Входные и выходные параметры и типы соединений. Технические требования. – Введ. 2002–01–01. – М. : Изд-во стандартов, 2001. – IV, 27 с. : ил.

6. ГОСТ 7.1-2003. Библиографическая запись. Библиографическое описание. Общие требования и правила составления. – Введ. 2004–07–01. – М. : Изд-во стандартов, 2004. – 134 с.

### **Пример оформления списка монографий, учебников, справочников и т.п.**

### **Книги одного автора:**

7. Сычев, М. С. История Астраханского казачьего войска : учебное пособие / М. С. Сычев. – Астрахань : Волга, 2009. – 231 с.

8. Гайдаенко, Т. А. Маркетинговое управление : принципы управленческих решений и российская практика / Т. А. Гайдаенко. – 3-е изд., перераб. и доп. – М. : Эксмо : МИРБИС, 2008. – 508 с.

9. Игнатов, В. Г. Государственная служба субъектов РФ. Опыт сравнительно-правового анализа : науч.-практ. пособие / В. Г. Игнатов. – Ростов н/Д : СКАГС, 2000. – 319 с.

10. Герман, М. Ю. Модернизм: искусство первой половины XX века / М. Ю. Герман. – СПб. : Азбука-классика, 2003. – 480 с.

11. Базаров, Т. Ю. Управление персоналом : учеб. пособие / Т. Ю. Базаров. – М. : Академия, 2003. – 218 с.

### **Книги двух и трех авторов**:

12. Соколов, А. Н. Гражданское общество: проблемы формирования и развития (философский и юридический аспекты) : монография / А. Н. Соколов, К. С. Сердобинцев ; под общ. ред. В. М. Бочарова. – Калининград : Калининградский ЮИ МВД России, 2009. – 218 с.

## СОДЕРЖАНИЕ

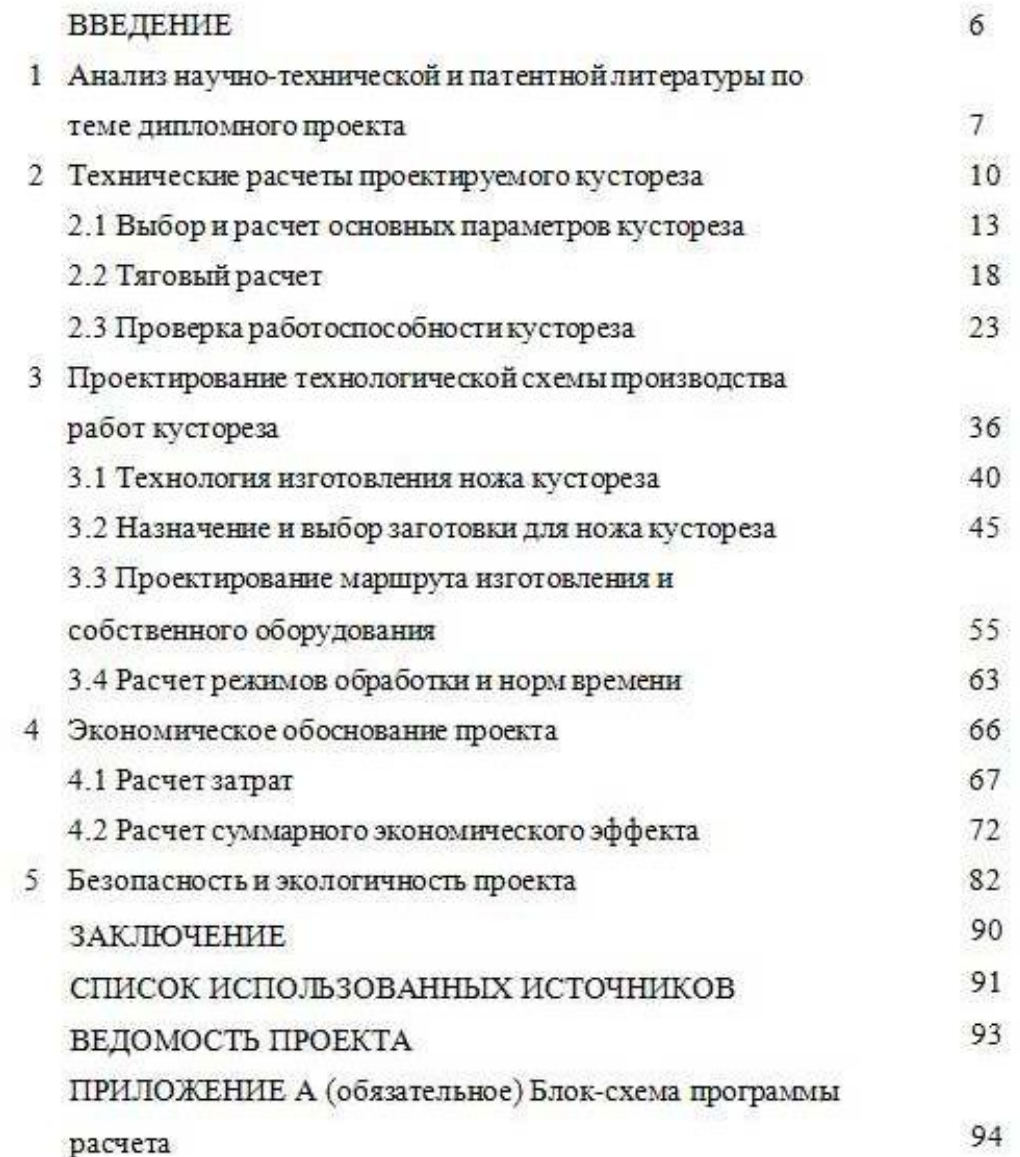

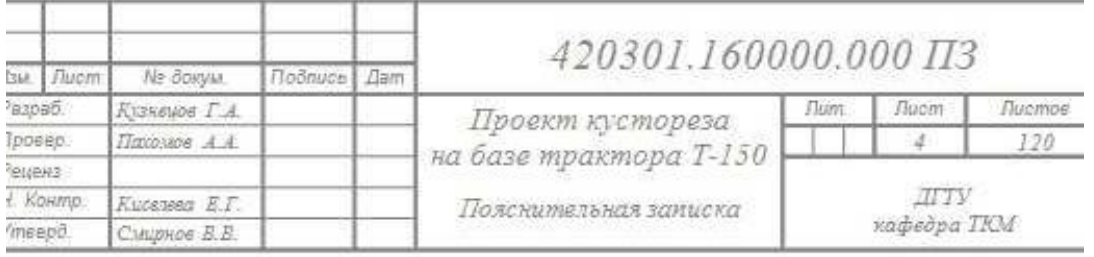

Оформление штампа последующих страниц

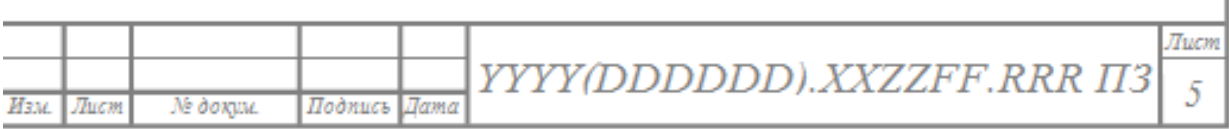